# **Obter cabeçalho da URL / Get URL Headers**

Obtém todos os cabeçalhos enviados pelo servidor em resposta a uma solicitação HTTP. Campos de cabeçalho HTTP são componentes da seção de cabeçalho das mensagens de requisição e resposta no Protocolo de Transferência de Hipertexto (HTTP). Eles definem os parâmetros de operação de uma transação HTTP.

|  | and the company's company's com-                                                                   |                                                                                 |  |                                                                                                    |  |  | the contract of the contract of the contract of the |                                                                                                    |  |                                                                                                    |                                                                                                    |                                                                                                    |                                                                                                    |  |  |                                             |  |  |
|--|----------------------------------------------------------------------------------------------------|---------------------------------------------------------------------------------|--|----------------------------------------------------------------------------------------------------|--|--|-----------------------------------------------------|----------------------------------------------------------------------------------------------------|--|----------------------------------------------------------------------------------------------------|----------------------------------------------------------------------------------------------------|----------------------------------------------------------------------------------------------------|----------------------------------------------------------------------------------------------------|--|--|---------------------------------------------|--|--|
|  | and the company's company's company's<br>the contract of the contract of the con-                  |                                                                                 |  | the company's property and the com-                                                                                                    |  |  | . <del>.</del>                                      | Obter cabeçalho da URL                                                                                               |  | the contract of the contract of the contract of the contract of the contract of the contract of the contract of                                                                                    | the contract of the contract of the contract of the contract of the contract of the contract of the contract of |                                                                                                    |                                                                                                    |  |  |                                             |  |  |
|  | the contract of the contract of the con-<br>the control of the control of the con-                 |                                                                                 |  | the company's company's program and the                                                                                                    |  |  |                                                     | Método da requisição                                                                                                 |  | GET +                                                                                                    |                                                                                                    | the contract of the contract of the contract of the contract of the contract of the contract of the contract of |                                                                                                    |  |  |                                             |  |  |
|  | the contract of the contract of the con-<br>the contract of the contract of the                    |                                                                                 |  | the contract of the contract of the con-<br>the contract of the contract of the con-                                                                                                    |  |  |                                                     | Tipo de conteúdo                                                                                                    |  | JSON -                                                                                                    |                                                                                                    |                                                                                                    | the contract of the contract of the contract of the contract of the contract of the contract of the contract of<br>the contract of the contract of the con- |  |  |                                             |  |  |
|  | the contract of the contract of the con-                                                           |                                                                                 |  | the contract of the contract of the contract of the contract of the contract of<br>the company's company's company's company's                                                                     |  |  |                                                     | Endereco URL                                                                                                    |  |                                                                                                    |                                                                                                    |                                                                                                    |                                                                                                    |  |  | the contract of the contract of the         |  |  |
|  | the contract of the contract of the con-<br>the contract of the contract of the                    |                                                                                 |  | the contract of the contract of the contract of the contract of the contract of<br>the contract of the contract of the contract of the contract of the contract of the contract of the contract of |  |  |                                                     | Paramêtros                                                                                                    |  | the contract of the contract of the contract of the contract of the contract of the contract of the contract of                                                                                    |                                                                                                    |                                                                                                    |                                                                                                    |  |  | the company's company's company's company's |  |  |
|  | the contract of the contract of the contract of<br>the contract of the contract of the contract of |                                                                                 |  | the control of the control of the con-                                                                                                    |  |  |                                                     | Cabeçalho de requisição                                                                                              |  | the contract of the contract of the contract of the contract of the contract of<br>the contract of the contract of the contract of the contract of the contract of the contract of the contract of |                                                                                                    |                                                                                                    |                                                                                                    |  |  |                                             |  |  |
|  | the contract of the contract of the contract of the con-                                           | the contract of the contract of the contract of the contract of the contract of |  |                                                                                                    |  |  |                                                     | the control of the control of the control of the control of the control of the control of the control of the control |  |                                                                                                    |                                                                                                    |                                                                                                    |                                                                                                    |  |  |                                             |  |  |

**Figura 1 - Bloco Obter cabeçalho da URL**

Para obter o conteúdo da resposta do servidor da requisição, utilize o bloco [Obter conteúdo da URL.](https://docs.cronapp.io/pages/viewpage.action?pageId=145490429)

## <span id="page-0-0"></span>**Compatibilidade**

**Bloco servidor**: cronapi.util.Operations.getHeadersFromExternalURL()

## <span id="page-0-1"></span>Retorno

Retorna um objeto com os campos do cabeçalho HTTP da requisição.

## <span id="page-0-2"></span>Parâmetros

### <span id="page-0-3"></span>Método da requisição

Permite selecionar o verbo HTTP do recurso.

- **Posição**: 1
- **Inglês**: Request method
- **Tipo**: Texto / String
- **Exemplo**: Get
- **Opções**:
	- **GET**: solicita uma representação de dados de um recurso específico.
	- **POST**: submete dados a serem processados para um recurso específico.
	- **PUT**: usado para enviar dados ao servidor para criar ou atualizar um recurso específico. O corpo da requisição contém os dados a serem armazenados ou atualizados. Se o recurso não existir, ele pode ser criado; se já existir, ele será atualizado com os novos dados.
	- **DELETE**: apaga o recurso especificado.

### <span id="page-0-4"></span>Tipo de conteúdo

Oferece duas opções de formatos de dados amplamente utilizados na comunicação entre sistemas.

- **Posição**: 2
- **Inglês**: Content type
- **Tipo**: Texto / String
- **Exemplo**: JSON
- <span id="page-0-5"></span>**Opções**:
	- **x-www-form-urlencoded**: Neste formato, os dados são codificados como pares chave-valor, onde os valores são codificados e separados por '&' e espaços são codificados como '+' ou '%20'. Exemplo: chave1=valor1&chave2=valor2&chave3=valor3
	- **JSON**: É um formato de dados que é amplamente utilizado para a troca de dados entre um cliente e um servidor. Ele é baseado em pares chave-valor e suporta estruturas de dados aninhadas.

#### **Nesta página**

- [Compatibilidade](#page-0-0)
- $\bullet$ [Retorno](#page-0-1)
- [Parâmetros](#page-0-2)  $\bullet$ 
	- [Método da requisição](#page-0-3)
	- [Tipo de conteúdo](#page-0-4)
	- o [Endereço URL](#page-0-5)
	- [Parâmetros](#page-1-0)
	- <sup>o</sup> Cabeçalho de
- [requisição](#page-1-1) • [Exemplo](#page-1-2)

## Endereço URL

Endereço URI de onde os campos e cabeçalhos serão obtidos.

- **Posição**: 3
- **Inglês**: URL address  $\bullet$
- **Tipo**: Texto / String
- **Exemplo**: "https://minhaapi.com/user/345678/info"

### <span id="page-1-0"></span>Parâmetros

Parâmetros a serem utilizados como filtros da requisição. É necessário passar um objeto JSON com objetos para cada parâmetro. Podemos utilizar o bloco [Criar mapa com p](https://docs.cronapp.io/pages/viewpage.action?pageId=234662456)ara passar os valores como chave/valor.

- **Posição**: 4
- **Inglês**: Parameters
- **Tipo**: Mapa / Map
- **Exemplo**: "{"id":"345678"}"

### <span id="page-1-1"></span>Cabeçalho de requisição

Objeto com atributos a serem tratados pelo serviço. É necessário passar um mapa (ou objeto JSON) com os atributos.

- **Posição**: 5
- **Inglês**: Headers
- **Tipo**: Mapa / Map
- **Exemplo**: "{"X-AUTH-TOKEN":"eyJhbGMiJ9.eyJzdWIsI..."}"

## <span id="page-1-2"></span>Exemplo

A função abaixo utiliza o bloco **Obter Cabeçalho da URL** para fazer uma requisição a um endpoint e [imp](https://docs.cronapp.io/display/CRON2/text_print) [rime](https://docs.cronapp.io/display/CRON2/text_print) o cabeçalho de resposta dessa requisição no Console do depurador.

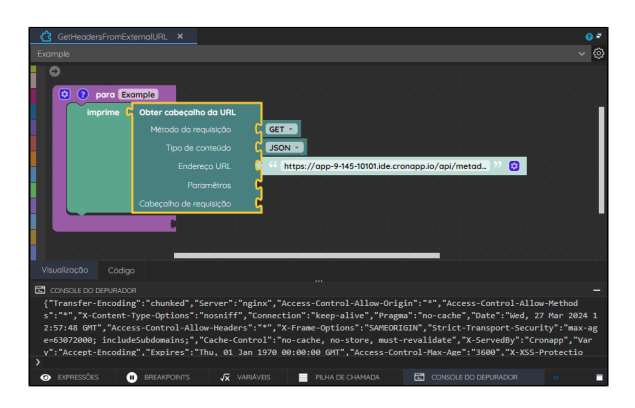

**Figura 2 - Exemplo de requisição utilizando o bloco Obter cabeçalho da URL**